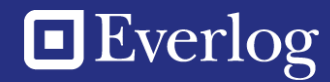

**CATALOGUE DE FORMATIONS Everlog - 2024**

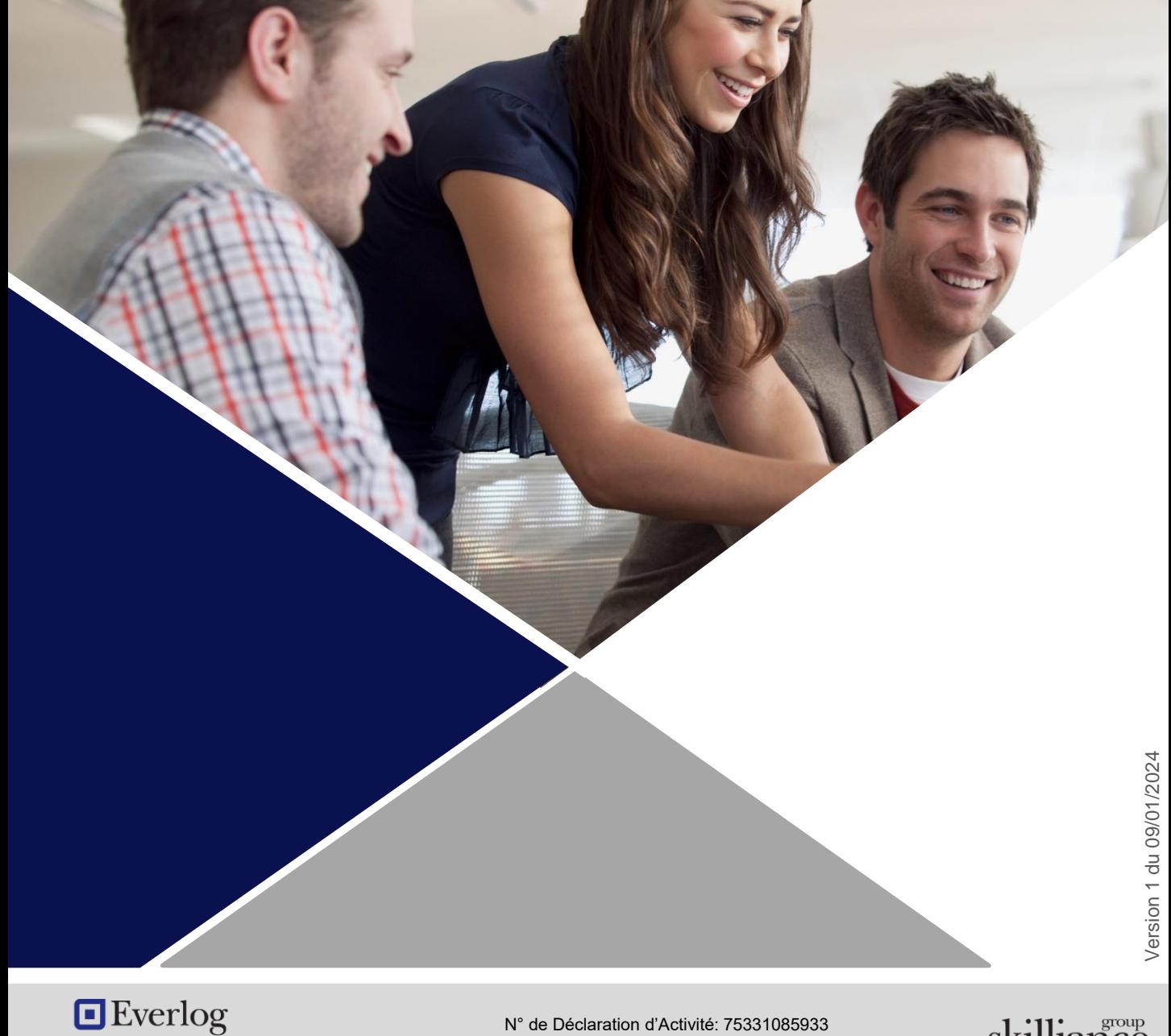

Everlog est une filiale de Skilliance group N° de Déclaration d'Activité: 75331085933

87 rue du Moulineau 33320 EYSINES

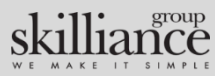

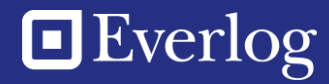

## **SOMMAIRE**

## **FORMATIONS DEALER BUSINESS**

**Module [Commerce](#page-3-0)**

**Module [Magasin](#page-4-0)**

**[Module](#page-5-0) Atelier**

**[Complément](#page-6-0) à la formation initiale**

**Module [Administrateur](#page-7-0)**

**Module Business [Intelligence](#page-8-0) Standard**

**Module Business [Intelligence](#page-9-0) Expert**

### **FORMATIONS SAGE**

**Sage [Comptabilité](#page-11-0) 100c Essential**

**Sage [Comptabilité](#page-12-0) 100c Standard ou [Premium](#page-12-0)**

**Sage Moyens de [Paiement](#page-13-0) 100c**

**Sage [Immobilisations](#page-14-0) 100c**

**Sage [Trésorerie](#page-15-0) 100c**

**Sage BI [Reporting](#page-16-0)**

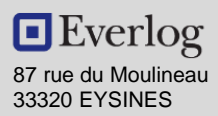

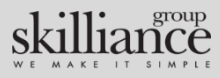

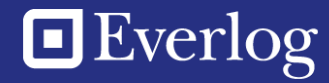

## **FORMATIONS DEALER BUSINESS**

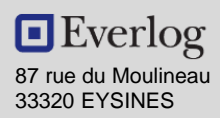

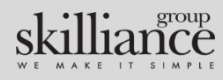

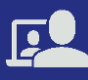

## <span id="page-3-0"></span>**PROGRAMME DE FORMATION**

## **MODALITÉS**

#### **Public :**

Collaborateur de concession intervenant dans le service commercial.

#### **Modalités de formation :**

**Aucun prérequis. Durée**: 6h **Horaires** : 9h – 12h / 14h – 17h **Formats**: sur site dans vos locaux OU à distance **Participants**: 8 au maximum

**Tarif catalogue** : 1 200 € HT sur site OU 900 € HT à distance

**Equipement à prévoir** : Un poste informatique disposant d'une connexion réseau pour 2 stagiaires, logiciel Microsoft Teams pour les formations à distance.

#### **Formateur:**

Le formateur dispose a minima d'un BTS Technicien Supérieur en informatique ou équivalent. Il est spécialisé dans le domaine des applicatifs de gestion métier et dispose d'une expérience de plus de 5 ans en tant que consultant formateur.

#### **Moyens pédagogiques et techniques**

Apports théoriques et cas pratiques reposant sur des mises en situation. La formation se déroule sur votre logiciel de gestion, paramétré par nos soins selon vos besoins.

#### **Modalités de suivi et de validation**

Feuille de présence à émarger Questionnaire d'auto-évaluation des acquis en ligne complété en fin de formation sous le contrôle du formateur. Attestation de formation envoyée à l'issue de la formation

Si vous avez des contraintes particulières liées à une situation de handicap, veuillez nous contacter au préalable afin que nous puissions adapter l'action de formation.

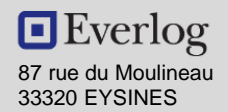

## Dealer<sup>D</sup>Business **> Module Commerce**

## **OBJECTIF**

*A l'issue de la formation, le stagiaire sera capable d'utiliser le module de Vente de Véhicules / Matériels dans Dealer Business. Il sera en mesure de consulter le fichier clients et les stocks, de réaliser une commande de véhicule, une offre, un bon de commande et une facture.*

### **PROGRAMME DE FORMATION**

#### **1- Gestion du fichier client / prospect**

- Présentation de l'environnement client / prospect
- Création d'un nouveau client / prospect

#### **2- Gestion du fichier véhicule**

- Présentation de l'environnement véhicule (stock / catalogue)
- Processus de gestion des véhicules (consultation, réservation,…)

#### **3- Gestion du processus de Vente**

- Gestion d'une offre, avec reprise et/ou financement
- Gestion d'une commande et suivi de ses statuts
- Gestion des factures

#### **4- Gestion des commandes véhicules**

- Présentation de l'environnement des commandes
- Gestion des commandes fournisseur
- Gestion des commandes client

#### **5- Gestion et exploitation de la base clients / prospects à des fins commerciales**

- Enrichissement de la base grâce aux imports massifs
- Présentation du ciblage
- Présentation de l'envoi de sms

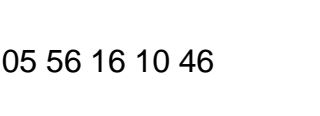

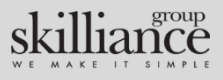

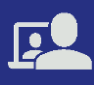

## <span id="page-4-0"></span>**PROGRAMME DE FORMATION**

## **MODALITÉS**

#### **Public :**

Collaborateur de concession intervenant dans le service Magasin et Accessoires.

#### **Modalités de formation**

#### **Aucun prérequis**

#### **Durée**: 6h

**Horaires** : 9h – 12h / 14h – 17h

**Formats**: sur site dans vos locaux OU à distance

**Participants**: 8 au maximum **Tarif catalogue** : 1 200 € HT sur site OU 900 € HT à distance

**Equipement à prévoir** : Un poste informatique disposant d'une connexion réseau pour 2 stagiaires, logiciel Microsoft Teams pour les formations à distance.

#### **Formateur:**

Le formateur dispose a minima d'un BTS Technicien Supérieur en informatique ou équivalent. Il est spécialisé dans le domaine des applicatifs de gestion métier et dispose d'une expérience de plus de 5 ans en tant que consultant formateur.

#### **Moyens pédagogiques et techniques**

Apports théoriques et cas pratiques reposant sur des mises en situation. La formation se déroule sur votre logiciel de gestion, paramétré par nos soins selon vos besoins.

#### **Modalités de suivi et de validation**

Feuille de présence à émarger Questionnaire d'auto-évaluation des acquis en ligne complété en fin de formation sous le contrôle du formateur. Attestation de formation envoyée à l'issue de la formation

Si vous avez des contraintes particulières liées à une situation de handicap, veuillez nous contacter au préalable afin que nous puissions adapter l'action de formation.

87 rue du Moulineau 33320 EYSINES

 $\blacksquare$  Everlog

## Dealer Business **> Module Magasin**

## **OBJECTIF**

*A l'issue de la formation, le stagiaire sera capable d'utiliser les fonctionnalités du Module Magasin de Dealer Business. Il sera en mesure de consulter le fichier clients et le stock de pièces, de gérer la vente de pièces ainsi que les commandes fournisseurs.*

### **PROGRAMME DE FORMATION**

#### **1- Gestion des paramètres**

• Présentation de l'environnement de travail

#### **2- Gestion du fichier client**

- Présentation de l'environnement client
- Création d'un nouveau client
- Modification d'un client
- Comment éviter de créer des doublons

#### **3- Gestion du fichier pièce**

- Présentation de l'environnement pièce
- Processus de gestion des pièces
- Gestion famille / sous-famille
- Calcul des prix de vente et des prix de cession

#### **4- Gestion de la facturation**

- Présentation de l'environnement facturation
- Gestion d'un devis/ gestion d'une facture

#### **5- Gestion des commandes**

- Présentation de l'environnement des commandes
- Gestion des commandes fournisseur
- Gestion des commandes client

#### **6- Editions du magasin**

• Edition du stock à une date donnée

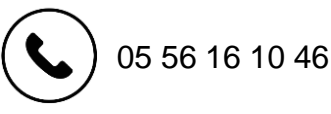

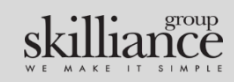

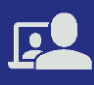

## <span id="page-5-0"></span>**PROGRAMME DE FORMATION**

## **MODALITÉS**

#### **Public :**

Collaborateur de concession intervenant dans le service Atelier.

#### **Modalités de formation**

**Aucun prérequis**

**Durée**: 6h

**Horaires** : 9h – 12h / 14h – 17h

**Formats**: sur site dans vos locaux OU à distance

**Participants**: 8 au maximum **Tarif catalogue** : 1 200 € HT sur site OU

900 € HT à distance

**Equipement à prévoir** : Un poste informatique disposant d'une connexion réseau pour 2 stagiaires, logiciel Microsoft Teams pour les formations à distance.

#### **Formateur:**

Le formateur dispose a minima d'un BTS Technicien Supérieur en informatique ou équivalent. Il est spécialisé dans le domaine des applicatifs de gestion métier et dispose d'une expérience de plus de 5 ans en tant que consultant formateur.

#### **Moyens pédagogiques et techniques**

Apports théoriques et cas pratiques reposant sur des mises en situation. La formation se déroule sur votre logiciel de gestion, paramétré par nos soins selon vos besoins.

#### **Modalités de suivi et de validation**

Feuille de présence à émarger Questionnaire d'auto-évaluation des acquis en ligne complété en fin de formation sous le contrôle du formateur. Attestation de formation envoyée à l'issue de la formation

Si vous avez des contraintes particulières liées à une situation de handicap, veuillez nous contacter au préalable afin que nous puissions adapter l'action de formation.

## Dealer<sup>D</sup>Business **> Module Atelier**

## **OBJECTIF**

*A l'issue de la formation, le stagiaire sera capable d'utiliser le module Atelier de Dealer Business. Il sera capable de consulter le fichier clients, de créer un ordre de réparation, et de facturer l'intervention atelier.*

## **PROGRAMME DE FORMATION**

- **1- Gestion des paramètres**
- Présentation du nouvel environnement de travail

#### **2- Gestion du fichier client**

• Création / modification d'un client

#### **3- Gestion du fichier véhicule**

- Présentation de l'environnement véhicule
- Processus de gestion des véhicules

#### **4 – Planning atelier**

- Paramétrage du planning
- Saisie et gestion des rendez-vous
- Création d'un OR depuis le planning atelier

#### **5 - Gestion des ordres de réparation**

- Présentation de l'environnement des OR
- Saisie / Clôture d'un OR
- Utilisation de plusieurs codes internes dans un OR

#### **6 - Gestion de la facturation**

- Présentation de l'environnement facturation
- Gestion d'un devis
- Gestion facture / avoirs
- Gestion des modes de règlements en facturation

#### **7 - Gestion des cessions internes**

• Préparation véhicules

#### **8 - Editions atelier**

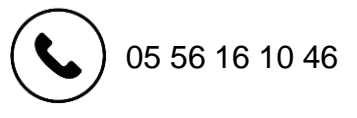

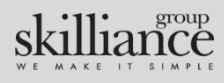

 $\blacksquare$  Everlog 87 rue du Moulineau 33320 EYSINES

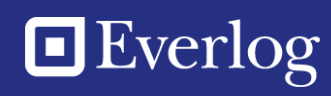

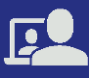

## <span id="page-6-0"></span>**PROGRAMME DE FORMATION**

## **MODALITÉS**

#### **Public :**

Collaborateur intervenant au service magasin, commercial et/ou atelier.

#### **Pré-requis**

Avoir suivi la formation initiale dans son service (commerce, magasin ou atelier)

#### **Modalités de formation**

#### **Durée**: 6h

**Horaires** : 9h – 12h / 14h – 17h

**Formats**: sur site dans vos locaux OU à distance

**Participants**: 8 au maximum **Tarif catalogue** : 1 200 € HT sur site OU 900 € HT à distance

**Equipement à prévoir** : Un poste informatique disposant d'une connexion réseau pour 2 stagiaires, logiciel Microsoft Teams pour les formations à distance.

#### **Formateur:**

Le formateur dispose a minima d'un BTS Technicien Supérieur en informatique ou équivalent. Il est spécialisé dans le domaine des applicatifs de gestion métier et dispose d'une expérience de plus de 5 ans en tant que consultant formateur.

#### **Moyens pédagogiques et techniques**

Apports théoriques et cas pratiques reposant sur des mises en situation. La formation se déroule sur votre logiciel de gestion, paramétré par nos soins selon vos besoins.

#### **Modalités de suivi et de validation**

Feuille de présence à émarger Questionnaire d'auto-évaluation des acquis en ligne complété en fin de formation sous le contrôle du formateur. Attestation de formation envoyée à l'issue de la formation

Si vous avez des contraintes particulières liées à une situation de handicap, veuillez nous contacter au préalable afin que nous puissions adapter l'action de formation.

87 rue du Moulineau 33320 EYSINES

 $\blacksquare$  Everlog

## Dealer<sup>D</sup>Business

## **> Complément à la formation initiale**

## **OBJECTIF**

*A l'issue de la formation, le stagiaire sera capable d'utiliser les fonctionnalités avancées des environnements atelier, magasin, et commerce de Dealer Business.*

### **PROGRAMME DE FORMATION**

### **Gestion de l'atelier**

- **1- Gestion des travaux extérieurs** Intégration dans les Or et contrôle de la facture d'achat
- **2- Gestion de plusieurs interventions par OR** Facturation progressive des interventions Facturation distincte de chaque intervention par payeur
- **3 - Gestion des temps barèmes et des garanties**
- **4 - Pointage atelier**
- **5 - Traitement des déchets**
- **6 - Statistiques et éditions**

### **Gestion du magasin**

- **1- Intégration de tarifs** Intégration et gestion des tarifs
- **2- Gestion de l'inventaire** Gestion de listes, modification des quantités et validation
- **3- Statistiques et éditions**

### **Gestion commerciale (véhicule/matériel)**

- **1- Gestion du catalogue constructeur**
- **2- Cession / rétrocession de véhicule** Méthode de calcul du prix de rétrocession Processus de cession de véhicule Processus de rétrocession de véhicule

#### **3- Statistiques et éditions**

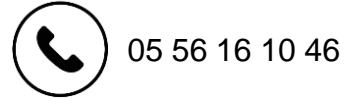

Version 1 du 09/01/2024 /ersion 1 du 09/01/2024

N° de Déclaration d'Activité: 75331085933

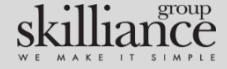

Everlog est une filiale de Skilliance group

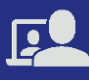

## <span id="page-7-0"></span>**PROGRAMME DE FORMATION**

### **MODALITÉS**

#### **Public :**

Collaborateur de concession appelé à administrer le logiciel de gestion.

#### **Pré-requis**

Avoir suivi la formation initiale Dealer **Business** 

#### **Modalités de formation**

#### **Durée**: 3h

**Horaires** : 9h – 12h ou 14h – 17h

**Formats**: sur site dans vos locaux OU à distance

**Participants**: 8 au maximum **Tarif catalogue** : 600 € HT sur site OU 450 € HT à distance

**Equipement à prévoir** : Un poste informatique disposant d'une connexion réseau pour 2 stagiaires, logiciel Microsoft Teams pour les formations à distance.

#### **Formateur:**

Le formateur dispose a minima d'un BTS Technicien Supérieur en informatique ou équivalent. Il est spécialisé dans le domaine des applicatifs de gestion métier et dispose d'une expérience de plus de 5 ans en tant que consultant formateur.

#### **Moyens pédagogiques et techniques**

Apports théoriques et cas pratiques reposant sur des mises en situation. La formation se déroule sur votre logiciel de gestion, paramétré par nos soins selon vos besoins.

#### **Modalités de suivi et de validation**

Feuille de présence à émarger Questionnaire d'auto-évaluation des acquis en ligne complété en fin de formation sous le contrôle du formateur. Attestation de formation envoyée à l'issue de la formation

Si vous avez des contraintes particulières liées à une situation de handicap, veuillez nous contacter au préalable afin que nous puissions adapter l'action de formation.

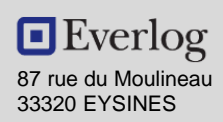

## **Dealer** Business **> Module Administrateur**

## **OBJECTIF**

*A l'issue de la formation, le stagiaire sera capable de gérer les paramètres et les droits utilisateurs de Dealer Business.*

## **PROGRAMME DE FORMATION**

#### **1- Gestion des paramètres**

- Présentation de l'environnement d'Administration
- Gestion des paramètres généraux
- Gestion des paramètres clients
- Gestion des paramètres magasins
- Gestion des paramètres véhicules
- Gestion des paramètres atelier
- Gestion des paramètres comptabilité

#### **2 - Gestion des droits**

- Présentation de l'environnement des profils utilisateurs
- Création d'un profil
- Modification des droits d'un profil
- Suppression d'un profil

05 56 16 10 46

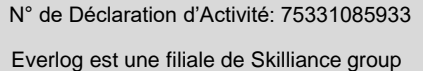

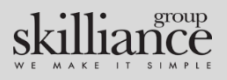

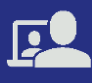

## <span id="page-8-0"></span>**PROGRAMME DE FORMATION**

Dealer<sup>D</sup>Business

## **> Module Business Intelligence**

### **MODALITÉS**

#### **Public :**

Collaborateur de concession appelés à analyser des indicateurs de performance sur les différents pôles d'activité (Responsable Magasin, Atelier, Ventes, Dirigeant…)

#### **Modalités de formation**

**Aucun prérequis**

**Durée**: 3h

**Horaires** : 9h – 12h ou 14h – 17h

**Formats**: sur site dans vos locaux OU à distance

**Participants**: 8 au maximum **Tarif catalogue** : 600 € HT sur site OU

450 € HT à distance **Equipement à prévoir** : Un poste informatique disposant d'une connexion réseau et du logiciel MyReport Viewer

pour 2 stagiaires, logiciel Microsoft Teams pour les formations à distance.

#### **Formateur:**

Le formateur dispose a minima d'un BTS Technicien Supérieur en informatique ou équivalent. Il est spécialisé dans le domaine des applicatifs de gestion métier et dispose d'une expérience de plus de 5 ans en tant que consultant formateur.

#### **Moyens pédagogiques et techniques**

Apports théoriques et cas pratiques reposant sur des mises en situation. La formation se déroule sur votre logiciel de gestion, paramétré par nos soins selon vos besoins.

#### **Modalités de suivi et de validation**

Feuille de présence à émarger

87 rue du Moulineau 33320 EYSINES

 $\blacksquare$  Everlog

Questionnaire d'auto-évaluation des acquis en ligne complété en fin de formation sous le contrôle du formateur.

Attestation de formation envoyée à l'issue de la formation

Si vous avez des contraintes particulières liées à une situation de handicap, veuillez nous contacter au préalable afin que nous puissions adapter l'action de formation.

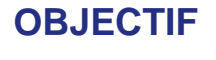

*A l'issue de la formation, le stagiaire aura acquis les connaissances et compétences nécessaires pour exploiter des tableaux de bord du module Business Intelligence à partir des données métier de l'entreprise.*

### **PROGRAMME DE FORMATION**

#### **Présentation de l'environnement**

- Accès à la Business Intelligence depuis le DMS
- Gestion des droits d'accès

#### **Actualisation des données**

- Actualisation automatique (tâche planifiée)
- Actualisation manuelle

#### **Gestion des reportings**

- Reportings standards
- Reportings privés
- Reportings partagés

#### **Présentation des différents tableaux de bord par départements**

- Magasin (pièces & accessoires)
- Atelier
- Commerce (VN/VO)

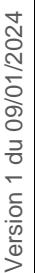

N° de Déclaration d'Activité: 75331085933

05 56 16 10 46

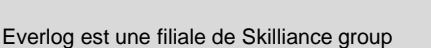

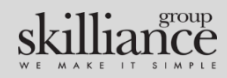

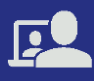

## <span id="page-9-0"></span>**PROGRAMME DE FORMATION**

### **MODALITÉS**

#### **Public :**

Collaborateur de concession appelés à analyser des indicateurs de performance sur les différents pôles d'activité.

#### **Modalités de formation**

#### **Aucun prérequis**

**Durée**: 2 journées de 6h (12 h)

**Horaires** : 9h – 12h / 14h – 17h

**Formats**: sur site dans vos locaux OU à distance

**Participants**: 8 au maximum

**Tarif catalogue** : 2400 € HT sur site OU 1800 € HT à distance

**Equipement à prévoir**: Un poste informatique disposant d'une connexion réseau pour 2 stagiaires, du logiciel Microsoft Teams et du logiciel MyReport Builder

#### **Formateur:**

Le formateur dispose a minima d'un BTS Technicien Supérieur en informatique ou équivalent. Il est spécialisé dans le domaine des applicatifs de gestion métier et dispose d'une expérience de plus de 5 ans en tant que consultant formateur.

#### **Moyens pédagogiques et techniques**

Apports théoriques et cas pratiques reposant sur des mises en situation. La formation se déroule sur votre logiciel de gestion, paramétré par nos soins selon vos besoins.

#### **Modalités de suivi et de validation**

Feuille de présence à émarger Questionnaire d'auto-évaluation des acquis en ligne complété en fin de formation sous le contrôle du formateur Attestation de formation envoyée à l'issue de la formation

Si vous avez des contraintes particulières liées à une situation de handicap, veuillez nous contacter au préalable afin que nous puissions adapter l'action de formation.

## **Dealer** Business **> Module BI Expert**

## **OBJECTIF**

*A l'issue de la formation, le stagiaire sera capable d'utiliser le module BI Expert de Dealer Business. Il sera capable de réaliser ses propres tableaux de bord sous excel, en exploitant les données du DMS mises à sa disposition.*

### **PROGRAMME DE FORMATION**

#### **Créer des tableaux avec MyReport Builder**

- Positionner les champs dans le tableau
- Gérer les éléments de conforts
- Manipuler les indicateurs

#### **Utiliser les fonctionnalités basiques de MyReport Builder**

- Récupérer le paramétrage d'un report
- Mettre à jour un ou plusieurs reports
- Avoir le détail d'une cellule
- Ajouter des libellés

#### **Manipuler les axes**

- Gérer les sous totaux
- Mettre en place de drill up / drill down

#### **Manipuler les filtres**

- Les différents types de filtres et leurs applications
- Les filtres agrégés

#### **Créer des champs calculés avec MyReport Builder**

- Les champs calculés simples
- Les champs calculés élaborés
- Les champs symboles

#### **Mettre en place un graphique**

- Automatiser la création d'un graphique
- Modifier le paramétrage des graphiques

#### **Créer des listings et cellules paramétrés**

- Le paramétrage cellule à cellule
- Mettre à jour plusieurs reports
- Les filtres élaborés sur zone en mode cellule
- Modifier les propriétés des indicateurs
- Créer des opérations sur un indicateur

#### **Les fonctionnalités avancées**

- Paramétrer le zoom maître/détail
- Mise en œuvre du mode multi-reports

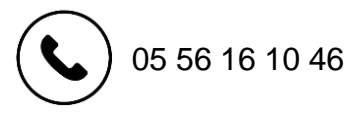

N° de Déclaration d'Activité: 75331085933

Everlog est une filiale de Skilliance group

Version 1 du 09/01/2024

Version 1 du 09/01/2024

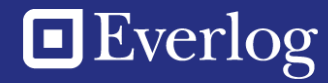

## **FORMATIONS SAGE**

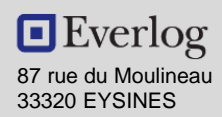

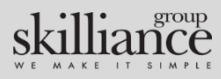

# Everlog

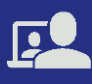

## <span id="page-11-0"></span>**PROGRAMME DE FORMATION**

## **MODALITÉS**

#### **Public :**

Collaborateur de concession intervenant au sein du service comptabilité.

#### **Modalités de formation**

**Aucun prérequis Durée**: 6h **Horaires** : 9h – 12h / 14h – 17h **Formats**: sur site dans vos locaux OU à distance

**Participants**: 8 au maximum **Tarif catalogue** : 1 200 € HT sur site OU 900 € HT à distance

**Equipement à prévoir** : Un poste informatique disposant d'une connexion réseau pour 2 stagiaires, logiciel Microsoft Teams pour les formations à distance.

#### **Formateur:**

Le formateur dispose a minima d'un BTS Technicien Supérieur en informatique ou équivalent. Il est spécialisé dans le domaine des applicatifs de gestion métier et dispose d'une expérience de plus de 5 ans en tant que consultant formateur.

#### **Moyens pédagogiques et techniques**

Apports théoriques et cas pratiques reposant sur des mises en situation. La formation se déroule sur votre comptabilité Sage, paramétrée par nos soins selon vos besoins.

#### **Modalités de suivi et de validation**

Feuille de présence à émarger

87 rue du Moulineau 33320 EYSINES

 $\blacksquare$  Everlog

Questionnaire d'auto-évaluation des acquis en ligne complété en fin de formation sous le contrôle du formateur.

Attestation de formation envoyée à l'issue de la formation

Si vous avez des contraintes particulières liées à ( $\bullet$ ) 05 56 16 10 46 au préalable afin que nous puissions adapter l'action de formation.

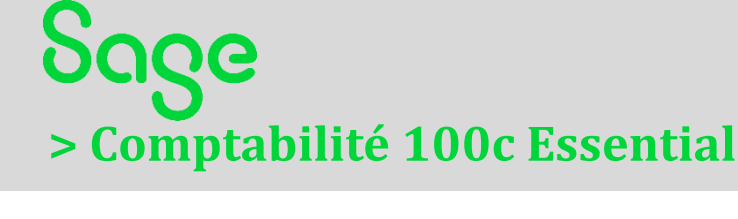

## **OBJECTIF**

*A l'issue de la formation, le stagiaire aura acquis les connaissances et compétences nécessaires pour réaliser la comptabilité générale d'une entreprise dans le logiciel Sage Comptabilité 100c Essential*

### **PROGRAMME DE FORMATION**

#### **Structure de base**

- Plan comptable
- Création des comptes, des codes journaux et des taux de taxe

#### **Saisie d'écritures comptables**

- Personnalisation de la saisie
- Saisie d'écritures
- Multi-échéances
- Création d'un compte en saisie
- Particularité de la trésorerie

#### **Modèles de saisie**

- Création d'un modèle de saisie
- Appel d'un modèle de saisie

#### **Rapprochement bancaire manuel**

- Rapprochement manuel et suppression d'un rapprochement
- Saisie d'un solde provisoire

#### **Interrogation et lettrage**

- Appel d'un compte
- Interrogation tiers
- Lettrage et pré-lettrage manuels
- Lettrage automatique

#### **Gestion des Tiers**

• Rappels / relevés

#### **Impressions courantes**

- Grand-livre, balance, journaux
- Bilan
- Impressions différées
- Le fichier param.bcr

#### **Gestion des différents modes de paiement**

#### **Paramétrage Société**

- Entité de la société
- Paramètres généraux
- Gestion des colonages

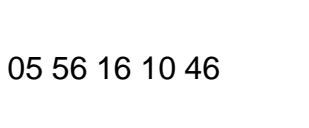

Centre

**Sace** 

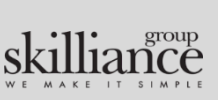

Version 1 du 09/01/2024

/ersion 1 du 09/01/2024

# **Exerlog**

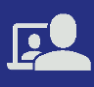

## <span id="page-12-0"></span>**PROGRAMME DE FORMATION**

## **MODALITÉS**

#### **Public :**

Collaborateur de concession intervenant au sein du service comptabilité.

#### **Modalités de formation**

#### **Aucun prérequis**

**Durée**: 12h

**Horaires** : 9h – 12h / 14h – 17h **Formats**: sur site dans vos locaux OU à distance **Participants**: 8 au maximum

**Tarif catalogue** : 2400 € HT sur site OU 1800 € HT à distance

**Equipement à prévoir** : Un poste informatique disposant d'une connexion réseau pour 2 stagiaires, logiciel Microsoft Teams pour les formations à distance.

#### **Formateur:**

Le formateur dispose a minima d'un BTS Technicien Supérieur en informatique ou équivalent. Il est spécialisé dans le domaine des applicatifs de gestion métier et dispose d'une expérience de plus de 5 ans en tant que consultant formateur.

#### **Moyens pédagogiques et techniques**

Apports théoriques et cas pratiques reposant sur des mises en situation. La formation se déroule sur votre comptabilité Sage, paramétrée par nos soins selon vos besoins.

#### **Modalités de suivi et de validation**

Feuille de présence à émarger Questionnaire d'auto-évaluation des acquis en ligne complété en fin de formation sous le contrôle du formateur.

Attestation de formation envoyée à l'issue de la formation

Si vous avez des contraintes particulières liées à ( $\bullet$ ) 05 56 16 10 46 au préalable afin que nous puissions adapter l'action de formation.

87 rue du Moulineau 33320 EYSINES

 $\blacksquare$  Everlog

## **> Comptabilité 100c Standard ou Premium**

## **OBJECTIF**

*A l'issue de la formation, le stagiaire aura acquis les connaissances et compétences nécessaires pour réaliser la comptabilité générale d'une entreprise dans le logiciel Sage Comptabilité 100c Standard ou Premium.*

## **PROGRAMME DE FORMATION**

#### **La structure de base**

- Plan comptable
- Création des comptes, des codes journaux et des taux de taxe

#### **La saisie d'écritures comptables**

- Personnalisation de la saisie
- Saisie d'écritures
- Multi-échéances
- Création d'un compte en saisie
- Particularité de la trésorerie

#### **Les modèles de saisie**

- Création d'un modèle de saisie
- Appel d'un modèle de saisie

#### **Le rapprochement bancaire manuel**

- Rapprochement manuel et Suppression d'un rapprochement
- Saisie d'un solde provisoire

#### **L'interrogation et le lettrage**

- Appel d'un compte
- **Interrogation Tiers**
- Lettrage et pré lettrage manuels
- Lettrage automatique

#### **La gestion des Tiers**

- Rappels / relevés
- Frais d'impayés
- Pénalités de retard
- Règlement tiers
- Statistiques tiers

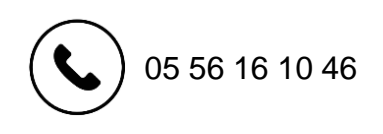

#### **Les impressions courantes**

- Grand-livre, balance, journaux
- Bilan
- Impressions différées
- Le fichier param.bcr

#### **La comptabilité analytique**

- Plan analytique avec assistant
- Modèles de grille
- Saisie, utilisation des modèles de saisie analytique
- Impressions analytiques
- Utilisation du caractère joker « \* »

#### **La gestion des différents modes de paiement**

#### **Paramétrage Société**

- Entité de la société
- Paramètres généraux
- Gestion des colonages

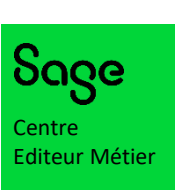

Version 1 du 09/01/2024

Version 1 du 09/01/2024

Everlog est certifié CEMS par Sage

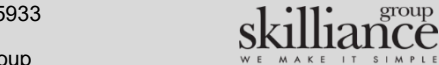

N° de Déclaration d'Activité: 75331085933

Everlog est une filiale de Skilliance group

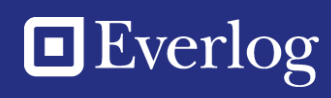

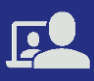

## <span id="page-13-0"></span>**PROGRAMME DE FORMATION**

### **MODALITÉS**

#### **Public :**

Collaborateur de concession intervenant au sein du service comptabilité.

#### **Modalités de formation**

**Aucun prérequis Durée**: 3h **Horaires** : 9h – 12h ou 14h – 17h **Format**: à distance (partage d'écran web

avec le formateur)

**Participants**: 8 au maximum

**Tarif catalogue** : 450 € HT

**Equipement à prévoir**: Un poste informatique disposant d'une connexion réseau pour 2 stagiaires, du logiciel Microsoft Teams et du logiciel Sage 100c Moyens de paiement.

#### **Formateur:**

Le formateur dispose a minima d'un BTS Technicien Supérieur en informatique ou équivalent. Il est spécialisé dans le domaine des applicatifs de gestion métier et dispose d'une expérience de plus de 5 ans en tant que consultant formateur.

#### **Moyens pédagogiques et techniques**

Apports théoriques et cas pratiques reposant sur des mises en situation. La formation se déroule sur votre logiciel Sage, paramétré par nos soins selon vos besoins.

#### **Modalités de suivi et de validation**

Feuille de présence à émarger Questionnaire d'auto-évaluation des acquis en ligne complété en fin de formation sous le contrôle du formateur. Attestation de formation envoyée à l'issue de la formation

Si vous avez des contraintes particulières liées à 05 56 16 10 46 une situation de handicap, veuillez nous contacter au préalable afin que nous puissions adapter l'action de formation.

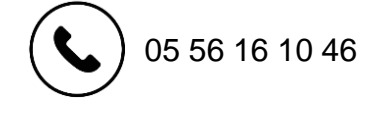

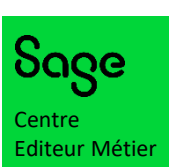

Everlog est certifié CEMS par Sage

Version 1 du 09/01/2024

/ersion 1 du 09/01/2024

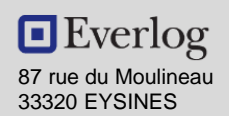

Everlog est une filiale de Skilliance group N° de Déclaration d'Activité: 75331085933

## **OBJECTIF**

*A l'issue de la formation, le stagiaire sera en mesure de régler ses fournisseurs et traiter les règlements de ses clients avec le logiciel Sage 100c Moyens de paiement.*

**> 100c Moyens de paiement**

### **PROGRAMME DE FORMATION**

- 1. Présentation générale des Moyens de Paiements
- 2. Les paramètres essentiels
- 3. Les intégrations des extraits des comptes bancaires
- 4. Les encaissements des différents modes de paiement
- 5. Les décaissements des différents modes de paiement
- 6. La mise à jour comptable
- 7. L'interrogation des tiers
- 8. L'historique des remises

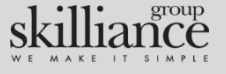

# Everlog

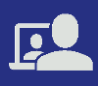

## <span id="page-14-0"></span>**PROGRAMME DE FORMATION**

## **MODALITÉS**

#### **Public :**

Collaborateur de concession intervenant au sein du service comptabilité.

#### **Modalités de formation**

**Aucun prérequis Durée**: 3h

**Horaires** : 9h – 12h ou 14h – 17h

**Format**: à distance (partage d'écran web avec le formateur)

**Participants**: 8 au maximum

**Tarif catalogue** : 450 € HT

**Equipement à prévoir**: Un poste informatique disposant d'une connexion réseau pour 2 stagiaires, du logiciel Microsoft Teams et du logiciel Sage 100c Immobilisations.

#### **Formateur:**

Le formateur dispose a minima d'un BTS Technicien Supérieur en informatique ou équivalent. Il est spécialisé dans le domaine des applicatifs de gestion métier et dispose d'une expérience de plus de 5 ans en tant que consultant formateur.

#### **Moyens pédagogiques et techniques**

Apports théoriques et cas pratiques reposant sur des mises en situation. La formation se déroule sur votre logiciel

Sage, paramétré par nos soins selon vos besoins.

#### **Modalités de suivi et de validation**

Feuille de présence à émarger Questionnaire d'auto-évaluation des acquis en ligne complété en fin de formation sous le contrôle du formateur.

Attestation de formation envoyée à l'issue de la formation

Si vous avez des contraintes particulières liées à ( $\bullet$ ) 05 56 16 10 46 au préalable afin que nous puissions adapter<br>l'action de formation.

87 rue du Moulineau 33320 EYSINES

 $\blacksquare$  Everlog

## **> 100c Immobilisations**

## **OBJECTIF**

*A l'issue de la formation, le stagiaire sera en mesure de gérer les différentes immobilisations de la gestion comptable d'une entreprise avec le logiciel Sage 100c Immobilisations.*

### **PROGRAMME DE FORMATION**

#### **Présentation**

• Présentation générale des immobilisations

#### **Paramètres Société**

- Paramètres des données de structure
- Paramètres Fiscaux
- Paramètres des Immobilisations
- Paramètres de Comptabilisation

#### **Structure de base**

- Création et gestion des familles d'immobilisations
- Création et gestion des fiches d' immobilisations
- Lieux de biens

#### **Traitements**

- Calcul des amortissements et dotations
- Création automatique des fiches de biens
- Virement de poste à poste
- Fractionnement d'une immobilisation
- Sortie d'une immobilisation
- Réévaluation d'une immobilisation
- Révision d'un plan d'amortissement

#### **Editions**

• Editions standards du logiciel Immobilisations 100c

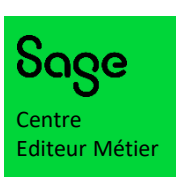

Everlog est certifié CEMS par Sage

Version 1 du 09/01/2024 /ersion 1 du 09/01/2024

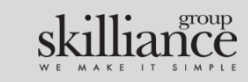

# **Exerlog**

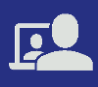

## <span id="page-15-0"></span>**PROGRAMME DE FORMATION**

### **MODALITÉS**

#### **Public :**

Collaborateur de concession intervenant au sein du service comptabilité.

#### **Modalités de formation**

**Aucun prérequis Durée**: 6h

**Horaires** : 9h – 12h / 14h – 17h

**Format**: à distance (partage d'écran web avec le formateur)

**Participants**: 8 au maximum

**Tarif catalogue** : 900 € HT

**Equipement à prévoir** : Un poste informatique disposant d'une connexion réseau pour 2 stagiaires, du logiciel Microsoft Teams et du logiciel Sage 100c Trésorerie.

#### **Formateur:**

Le formateur dispose a minima d'un BTS Technicien Supérieur en informatique ou équivalent. Il est spécialisé dans le domaine des applicatifs de gestion métier et dispose d'une expérience de plus de 5 ans en tant que consultant formateur.

#### **Moyens pédagogiques et techniques**

Apports théoriques et cas pratiques reposant sur des mises en situation. La formation se déroule sur votre logiciel

Sage, paramétré par nos soins selon vos besoins.

#### **Modalités de suivi et de validation**

Feuille de présence à émarger Questionnaire d'auto-évaluation des acquis en ligne complété en fin de formation sous le contrôle du formateur.

Attestation de formation envoyée à l'issue de la formation

Si vous avez des contraintes particulières liées à 05 56 16 10 46 une situation de handicap, veuillez nous contacter au préalable afin que nous puissions adapter l'action de formation.

87 rue du Moulineau 33320 EYSINES

 $\blacksquare$  Everlog

**> Trésorerie 100c**

## **OBJECTIF**

*A l'issue de la formation, le stagiaire sera en mesure de gérer sa trésorerie avec le logiciel Sage 100c Trésorerie. Il pourra suivre ses comptes comptables et bancaires en réalisant des projections à plus ou moins longs termes.*

### **PROGRAMME DE FORMATION**

#### **Présentation**

• Présentation générale de la Trésorerie

#### **Paramètres Société**

- Paramètres société
- Paramètres des données de structure
- Configuration des traitements

#### **Structure de base**

- Paramétrage des banques et comptes
- Paramétrage des fusions de comptes
- Paramétrage des codes journaux

#### **Traitements**

- Aide à la gestion quotidienne
- Synthèse du jour
- Situation de trésorerie
- Situation nette de trésorerie
- Tableaux de bord consolidés
- Gestion des extraits bancaire
- Création et gestion des prévisions
- Pointer les prévisions
- Tickets d'agios

#### **Editions**

• Editions standards du Logiciel Trésorerie 100c

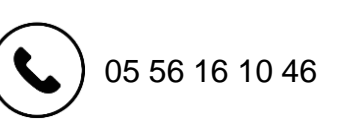

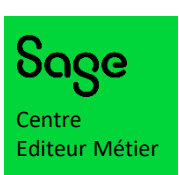

Everlog est certifié CEMS par Sage

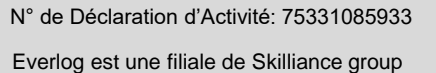

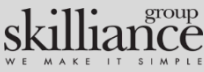

# **Exerlog**

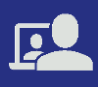

## <span id="page-16-0"></span>**PROGRAMME DE FORMATION**

### **MODALITÉS**

#### **Public :**

Collaborateur de concession intervenant au sein du service comptabilité, et amené à mettre en place des indicateurs de performance.

#### **Modalités de formation**

#### **Aucun prérequis**

**Durée**: 12 h (2 journées de 6h)

**Horaires** : 9h – 12h et 14h – 17h **Format**: à distance (partage d'écran web avec le formateur)

**Participants**: 4 au maximum

**Tarif catalogue** : 1 800 €

**Equipement à prévoir**: Un poste informatique disposant d'une connexion réseau pour 2 stagiaires, du logiciel Microsoft Teams et du logiciel Sage BI Reporting.

#### **Formateur:**

Le formateur dispose a minima d'un BTS Technicien Supérieur en informatique ou équivalent. Il est spécialisé dans le domaine des applicatifs de gestion métier et dispose d'une expérience de plus de 5 ans en tant que consultant formateur.

#### **Moyens pédagogiques et techniques**

Apports théoriques et cas pratiques reposant sur des mises en situation. La formation se déroule sur vos logiciels Sage, paramétrés par nos soins selon vos besoins.

#### **Modalités de suivi et de validation**

Feuille de présence à émarger

Questionnaire d'auto-évaluation des acquis en ligne complété en fin de formation sous le contrôle du formateur.

Attestation de formation envoyée à l'issue de la formation

Si vous avez des contraintes particulières liées à une situation de handicap, veuillez nous contacter au préalable afin que nous puissions adapter l'action de formation.

87 rue du Moulineau 33320 EYSINES

 $\blacksquare$  Everlog

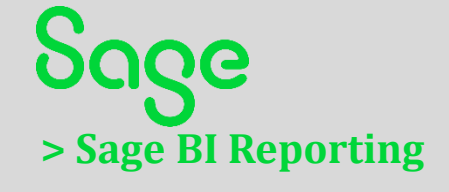

## **OBJECTIF**

*A l'issue de la formation, le stagiaire aura acquis les connaissances nécessaires pour utiliser Sage BI Reporting. Il saura consulter les états fournis et créer ses propres tableaux de reporting .*

## **PROGRAMME DE FORMATION**

## **1. Apports théoriques et Exercices**

*Apprentissage au travers d'une base-test. Présentation des fonctions et mise en pratique sur des exercices.*

#### **A. Présentation de Sage BI Reporting**

Présentation des états standards de reporting fournis par Sage

#### **B. Découvrir Sage BI Reporting**

- CONCEVOIR : Assistant Cellule, Assistant Liste, Assistant Cube, Assistant Filtre
- ANALYSER: Audit XL, Détail, Gérer les Favoris, Favoris
- VISUALISER: Jauges, Graphiques
- ACCELERER: Collage Formule, Ventilation, Sommaire, Fonctions Personnalisées
- **CALCULER**
- PUBLIER
- **INFORMATIONS**

#### **C. Créer des tableaux avec Sage BI Reporting**

- Application des Filtres et Gestion de la relation
- Restitution des données
- Création d'Axes calculés, de Montants conditionnels
- Mise en forme conditionnelle des tableaux
- **Options**

### **2. Mise en pratique sur vos données**

*Cas d'usage pratique sur votre propre logiciel Sage et les données de votre comptabilité.* 

- Accompagnement à la création d'un tableau de votre choix
- Révision en situation réelle des concepts théoriques
- Validation des données
- Approfondissement des concepts-clés

05 56 16 10 46

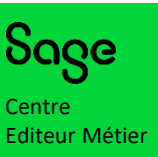

Everlog est certifié CEMS par Sage

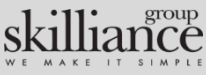

Everlog est une filiale de Skilliance group N° de Déclaration d'Activité: 75331085933

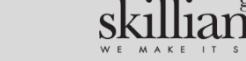

Version 1 du 09/01/2024

/ersion 1 du 09/01/2024